# *Jutge.org*

The Virtual Learning Environment for Computer Programming

Fase final 1, OIE-13 (2013)

Te pedimos que hagas un programa que muestre la cotización de una o varias acciones de bolsa a lo largo de un día, sabiendo que en cada instante el valor de cada acción solo puede subir o bajar una unidad.

## **Entrada**

La entrada contiene como mucho 10 acciones. Cada acción se da en una línea con el nombre de la acción (de 3 a 5 letras mayúsculas), seguido de su valor inicial (entre 1 y 100) seguido por  $1 \leq k \leq 100$  caracteres de tipo 'U' (la acción sube una unidad) o 'D' (la acción baja una unidad).

Se te garantiza que todas las acciones tienen el mismo número *k* de cambios a lo largo del d´ıa; no hay dos acciones que empiecen valiendo lo mismo; y que en todo momento el precio de todas las acciones estará entre 1 y 100, ambos inclusive.

## **Salida**

Escribe la cotización de las acciones como se muestra en los ejemplos, usando caracteres '/', '\' y 'x' para la gráfica, y los caracteres '|' y '-' para los ejes. Fíjate, en particular, que la última línea contiene todo de caracteres '−' (es el eje  $y = 0$  de la gráfica); que hay que escribir el nombre de la acción a la izquierda de la gráfica; que hay que dejar más o menos espacio a la izquierda en función de la longitud de los nombres de las acciones; y que no hay que escribir líneas innecesarias en la gráfica.

## **Observación**

Recuerda que en la mayoría de los lenguajes de programación, para escribir la contrabarra  $'(\n\setminus')$  es necesario escribir 2 contrabarras seguidas (' $\setminus\setminus'$ ).

### Puntuación

Entradas con una única acción que siempre empieza con valor 1.

Entradas con hasta 10 acciones.

### **Ejemplo de entrada 1**

XYZ 1 UUUUDDU

## **Ejemplo de salida 1**

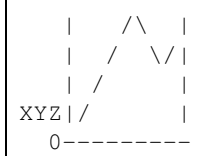

• **TestA: 60 Puntos**

• **TestB: 40 Puntos**

## **Ejemplo de entrada 2**

NEXT 1 UDUDUDUDUDUDUUDDUDUD

### **Ejemplo de entrada 3**

ABC 2 UUUUUUUUUU BCD 3 UUUUUUUUDD ABCDE 7 DDDDDUUUDD

## **Ejemplo de entrada 4**

APPL 20 DDDDDUDDDUDDDUUUDUUU GOOG 9 DDUUUUUUUUDUUUDDDUDD BBRY 12 DDUDDDDDDDUDDUUUDUDU MSN 17 UUDDUUDDDDDDDDUDDDUU

## **Ejemplo de salida 2**

 $|\hspace{-.06in}1\rangle$  /\  $|\hspace{-.06in}1\rangle$ NEXT|/\/\/\/\/\/\/ \/\/\|  $0$  – – – – – – – – – – – – – –

## **Ejemplo de salida 3**

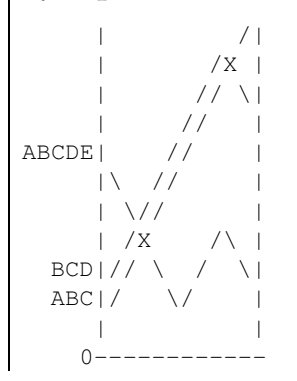

## **Ejemplo de salida 4**

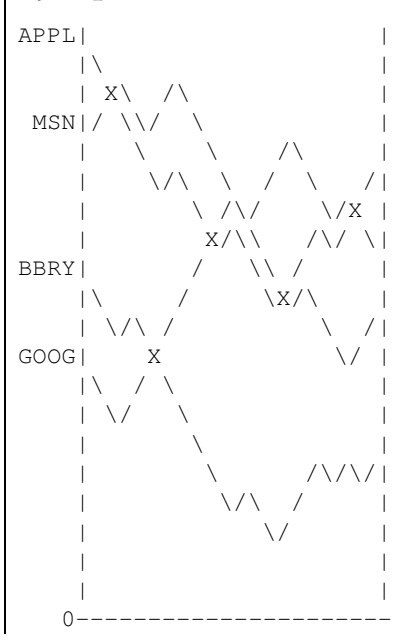

## **Información del problema**

Autor : Omer Giménez Generación : 2024-05-02 21:35:49

© *Jutge.org*, 2006–2024. https://jutge.org